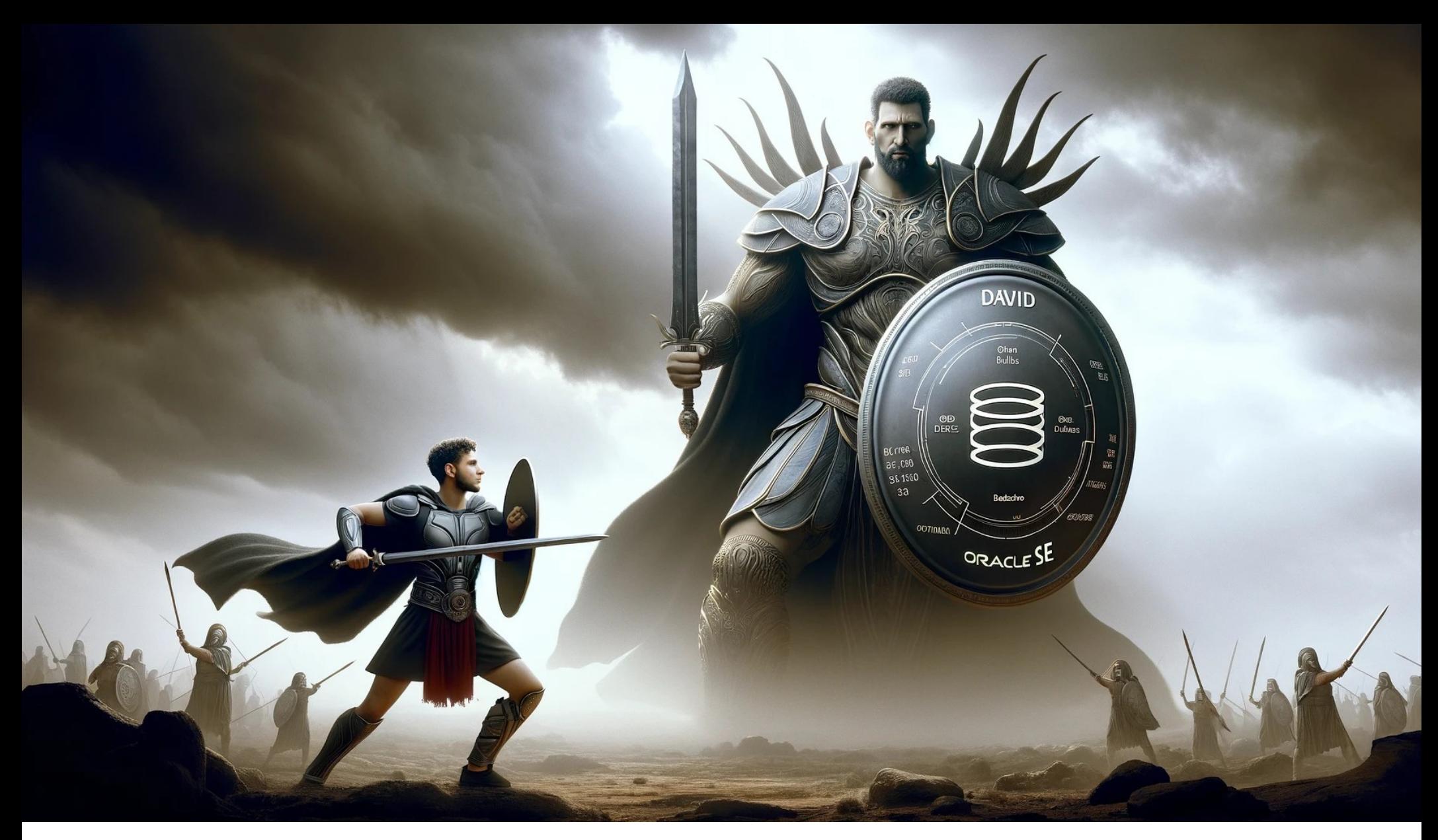

# Why not Oracle SE2

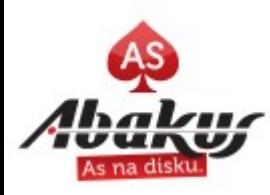

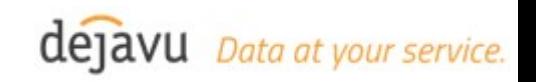

# Oracle Standard Edition 2

- Neglected young brother of Enterprise Edition
- Same as EE at the core
- Robust Disaster Recovery environment
- High Availability Solutions (RAC up to 18c, Oracle Clusterware active/passive)
- Backup and Recovery Solutions
- License cost
- PostgreSQL?

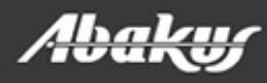

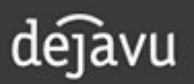

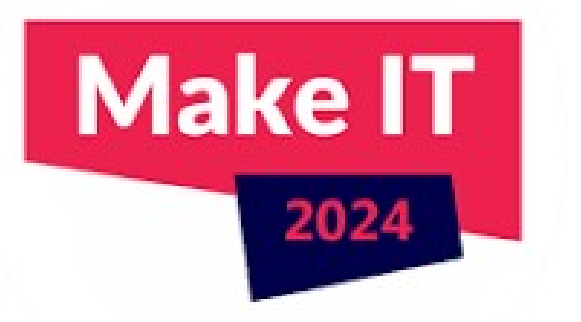

# Why not Oracle Standard Edition 2?

#### Boris Oblak Abakus plus d.o.o.

ORACLE<sup>®</sup> **CERTIFIED**<br>PROFESSIONAL

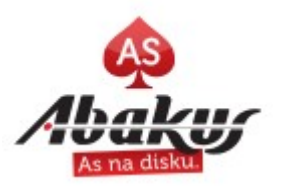

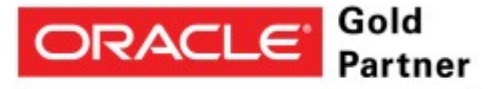

**Specialized** Oracle Database

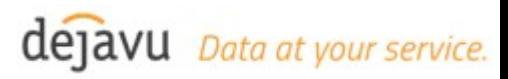

# Abakus Plus d.o.o.

- History
	- From 1992
	- ~20 employees
- DBA Applications
	- DejaVu
	- ♠ ARBITER
	- ♠ APPM
- Enterprise Applications
	- Document Management
	- Newspaper Distribution
	- Flight Information System
- **Services** 
	- OS & Network admin
	- DBA, Programming
- Infrastructure
	- $\bullet$  > 20 years of experience with High Availability on GNU/Linux
- **Hardware** 
	- Servers, SAN, Ceph,
	- Firewalls,
	- **Backup Server**

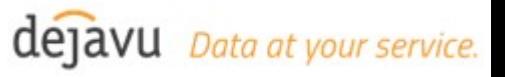

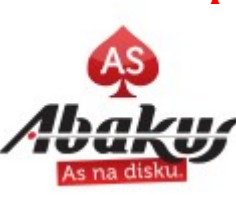

# Abakus and Oracle

- Oracle Database on Linux
	- Abakus: 1995 (Oracle 7.1.5, Forms 3.0)
	- Oracle: 1997
- Parallel execution
	- Abakus: 2004 (SIOUG 2004: Vzporedno Izvajanje operacij s PL/SQL – Boris Oblak)
	- Oracle: 2007 dbms parallel execute

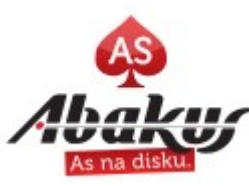

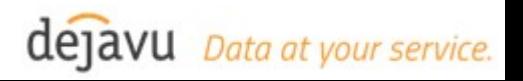

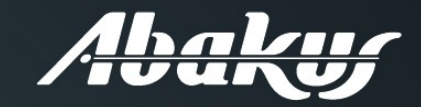

**Abakus Plus** Performance Monitor

- For Oracle Database Standard Edition  $\bullet$
- Made by DBAs for DBAs  $\bullet$
- Temporal performance comparison  $\bullet$
- Resource allocation optimization  $\bullet$
- Database performance tracking  $\bullet$
- Performance bottleneck optimization  $\bullet$

www.abakussi

#### Backup server

supports Oracle Databases and **OLVM VMs** 

#### **Backup**  $\bullet$

takes no time

#### **Recovery**  $\bullet$

data recovery is almost instant

#### **Disk space**  $\bullet$

backed up data takes up minimal amount of disk space

#### • Availibility

data is always available and always in view

#### • Security

backed up data can not be deleted without support personnel intervention

#### • Alternative uses

BI analysis / reporting / DB upgrade verification / R&D testing / seamless business continuation

www.abakus si

# Deja Vu virtual databases

Data at your service.

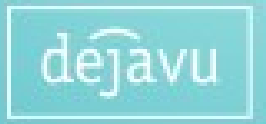

## References

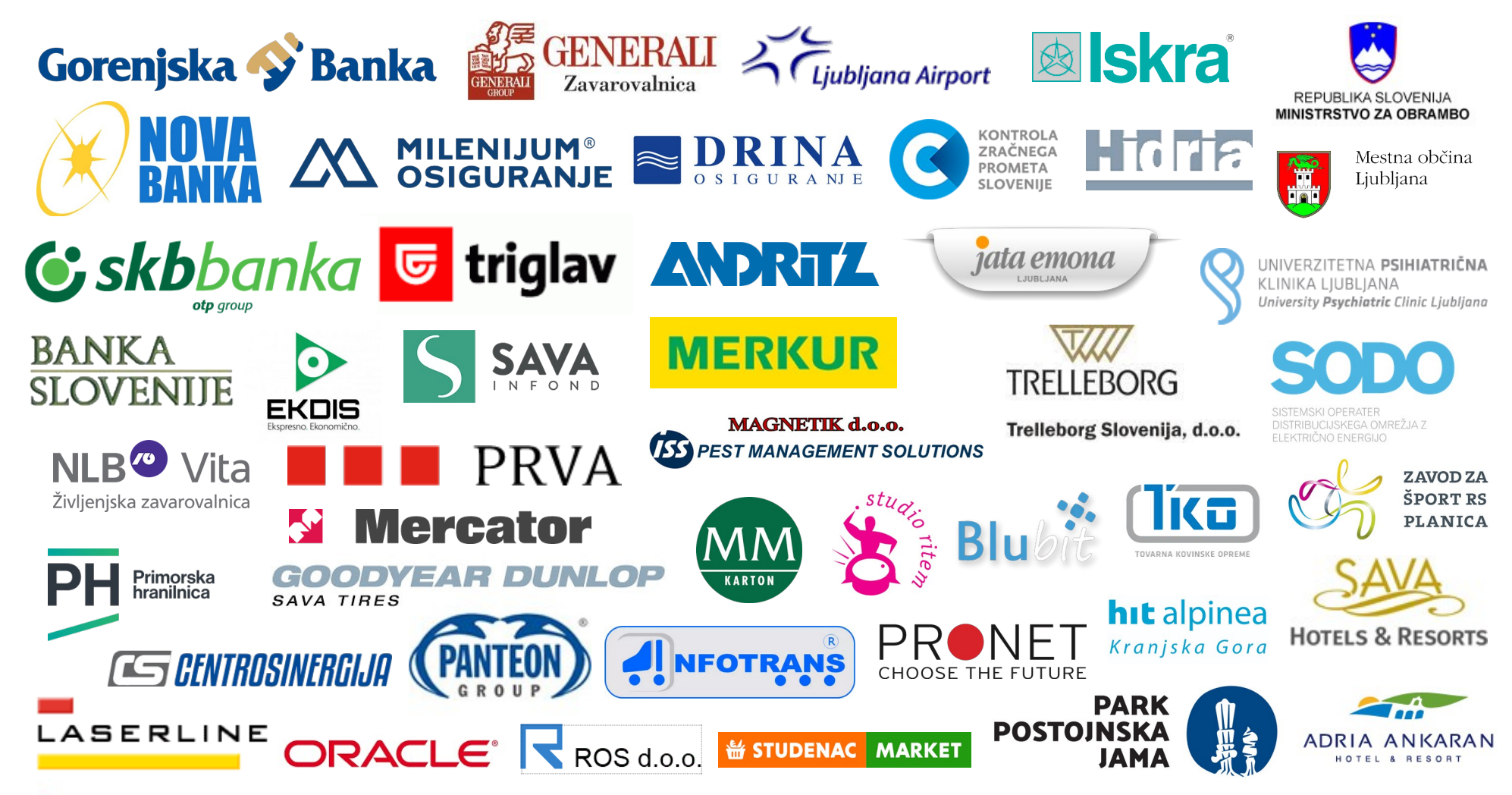

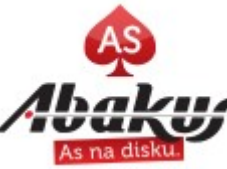

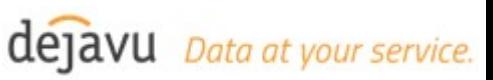

## Oracle Database Editions

- Express Edition (XE)
- Personal Edition
- Standard Edition 2 (SE2)
- Enterprise Edition (EE)
- Oracle Database 23ai Free

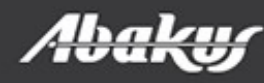

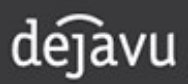

# Express Edition (XE)

- Free to download and use
- Enterprise features
- 2 cores
- 12 GB of user data
- 2 GB of Memory
- One installation per logical environment
- [https://docs.oracle.com/en/database/oracle/oracle-database/23/xeinl/licensing-restrictions.html](https://docs.oracle.com/en/database/oracle/oracle-database/23/xeinl/licensing-restrictions.html#GUID-805EFC1E-BED8-447C-8125-06459DF50AFC)

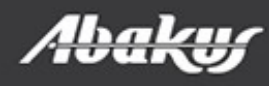

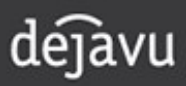

# Personal Edition

- Enterprise features (without RAC and management packs)
- Single user license
- Development and deployment
	- Oracle Database Free?

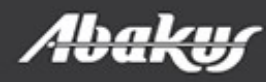

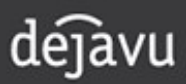

## Oracle Database Free

- Oracle Database 23ai.
- Developer edition.
- Enterprise features.
- Up to 2GB of RAM.
- Up to 12GB of user data.
- <https://www.oracle.com/database/free/>

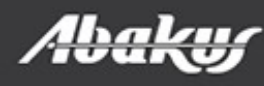

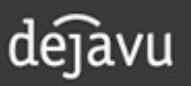

# Standard Edition 2 (SE2)

- Servers with maximum capacity of 2 CPU sockets
- No limit to number of cores
	- Automatically limits CPU threads to 16
- RAC up to 18c
- From 19c:
	- Oracle Clusterware (free)
	- Active/pasive cluster failover to the second node

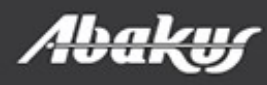

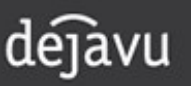

# Enterprise Edition (EE)

- No limits
- Additional licenses (at additional costs)
- Some of additional licenses:
	- Oracle RAC
	- Partitioning
	- Performance Tuning Pack
	- Diagnostic pack
	- …

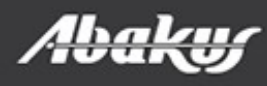

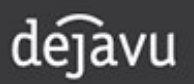

## Compare some features

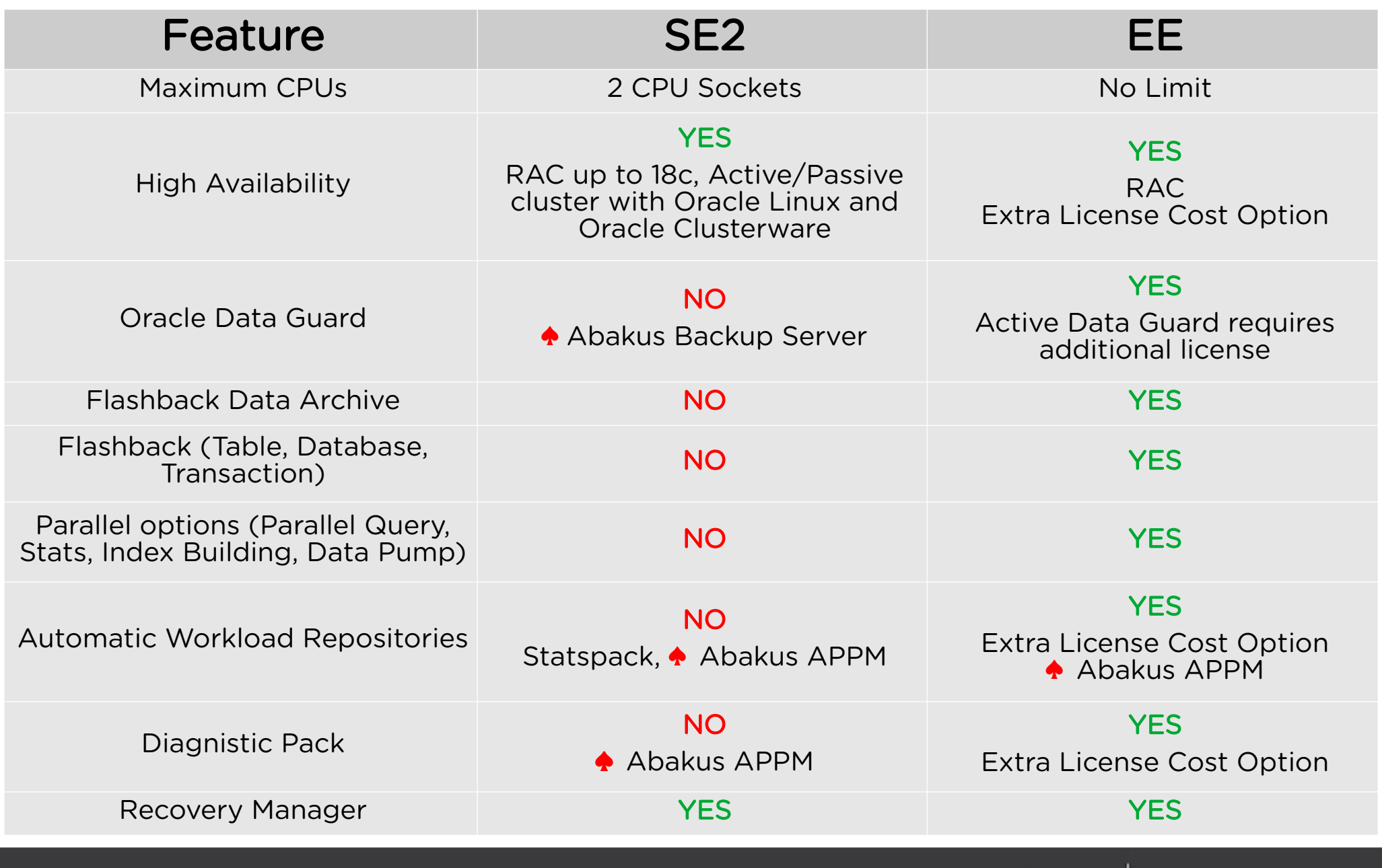

dejavu

Data at your service.

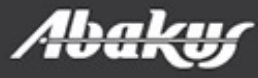

# SE2 Key Features

- Affordable Pricing
- Core Database Functionality
- High Available Options
- Backup And Recovery
- Limited CPU Sockets
- No size limits

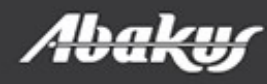

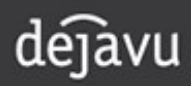

## License Cost Comparison

- Processor: 1 socket, 16 cores
- Ram: 512 GB
- Storage: 20TB
- [https://shop.oracle.com](https://shop.oracle.com/) (2. 5. 2024)

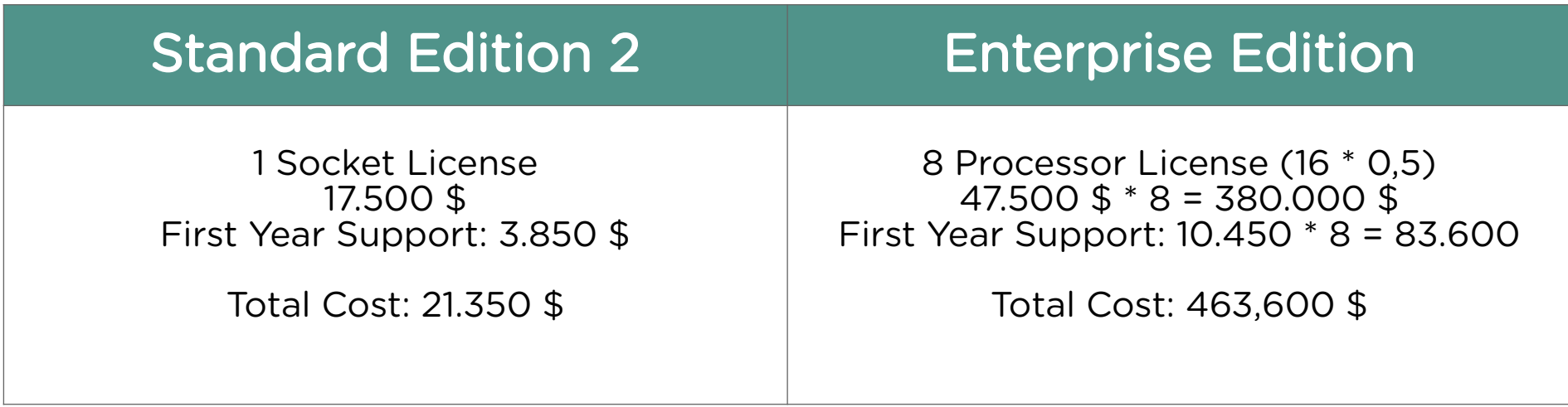

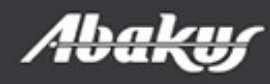

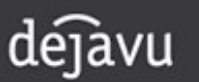

## Standby Databases

- Can be implemented
- Using custom scripts
- No Data Guard
- Manual archive log shipping
- Recover standby database from service
- ◆ Abakus Backup Server

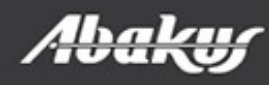

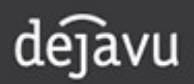

### Flashback Database

- EE feature.
	- Flashback database on PROD?
	- Upgrade ...
	- DEV and TEST databases

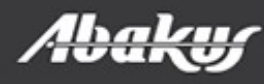

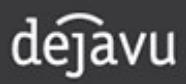

### Flashback Database

- EE feature.
	- Flashback database on PROD?
	- Upgrade ...
	- DEV and TEST databases
- ◆ Abakus Deja Vu:
	- DEV and TEST databases
	- create restore point
	- flashback database to restore point
	- upgrade test

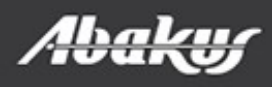

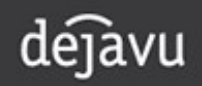

## Backup and Recovery

- RMAN
	- No parallel backup
	- No change block tracking
- Core functionality is available including incremental and incremental updatable backup

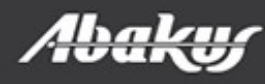

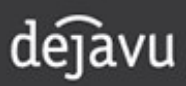

# Active Session History (ASH)

- v\$active\_session\_history
	- Not available
		- Diagnostic pack (EE additional license cost)

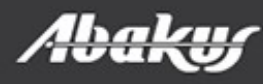

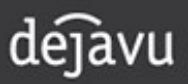

# Active Session History (ASH)

- v\$active\_session\_history
	- Not available
		- Diagnostic pack (EE additional license cost)
	- ◆ ABAKUS APPM:

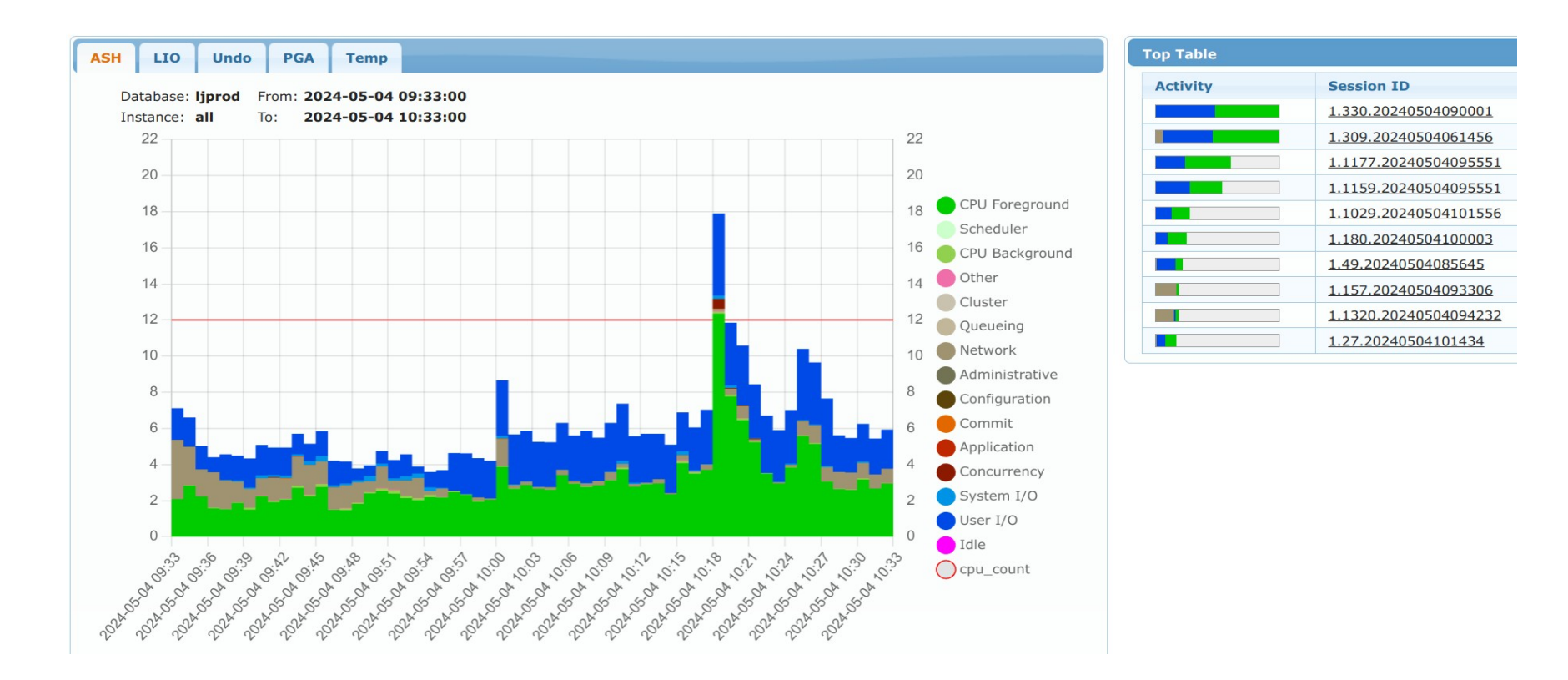

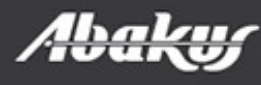

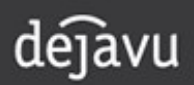

#### **APPM – compare SQL**

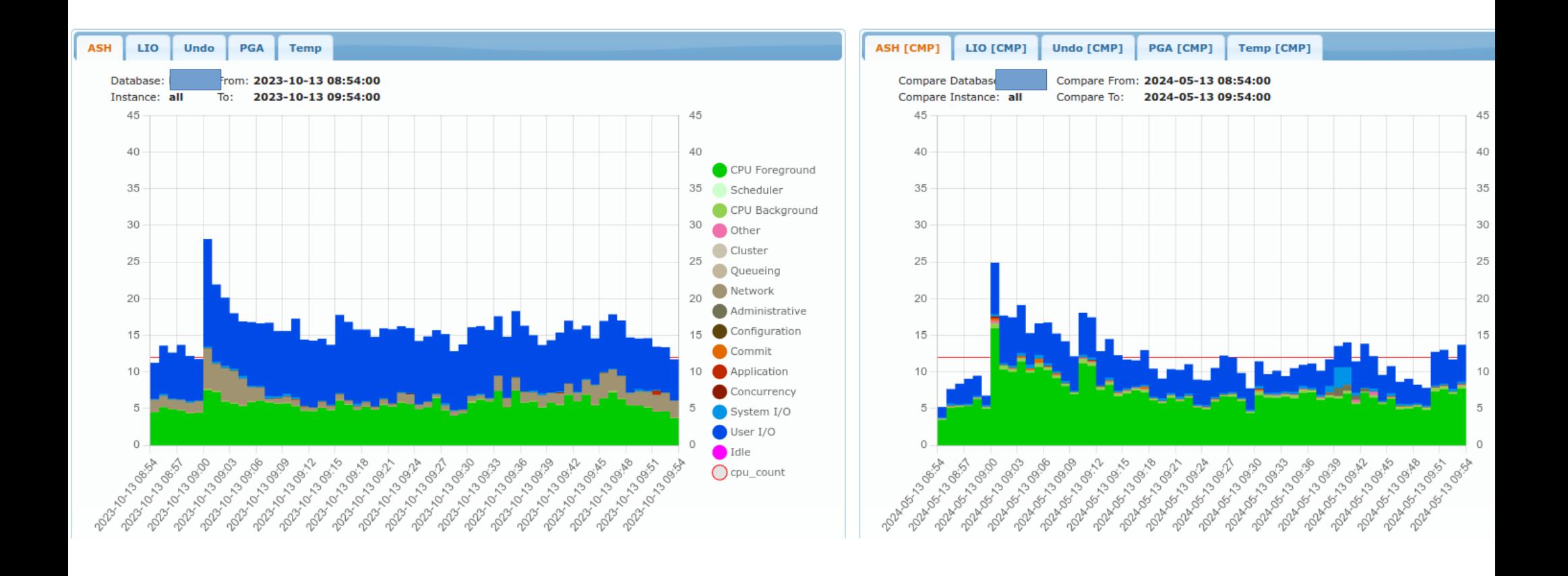

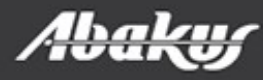

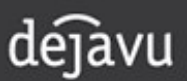

## Performance stability

- SQL Profiles (EE)
- SQL Patch (EE and SE2)
- SQL Baseline

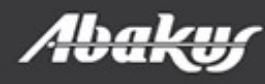

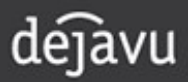

# SQL Profiles (EE)

- Hints, attached to SQL statement
- Generally OPT ESTIMATE (to change cardinality of the join predicate or column correlation)
- SQL Profiles are more or less statistics
- They go stale; not as easy to update as statistics
- Require the SQL Tuning License
- Not available in Standard Edition

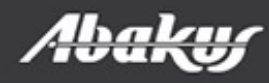

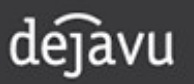

## SQL Patches

- Inject hints into a SQL statement
- 11g, 12.1:
	- sys.dbms sqldiag internal.i create patch
	- hint text is limited to 500 bytes
- Do not require the SQL Tuning License
- Available in SE
- $\bullet$  => 12.2: it's offical and not internal function:
	- dbms\_sqldiag.create\_sql\_patch
	- hint text is CLOB
- ◆ Abakus APPM

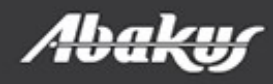

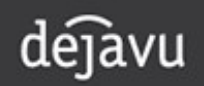

#### **APPM - execution histogram** 3

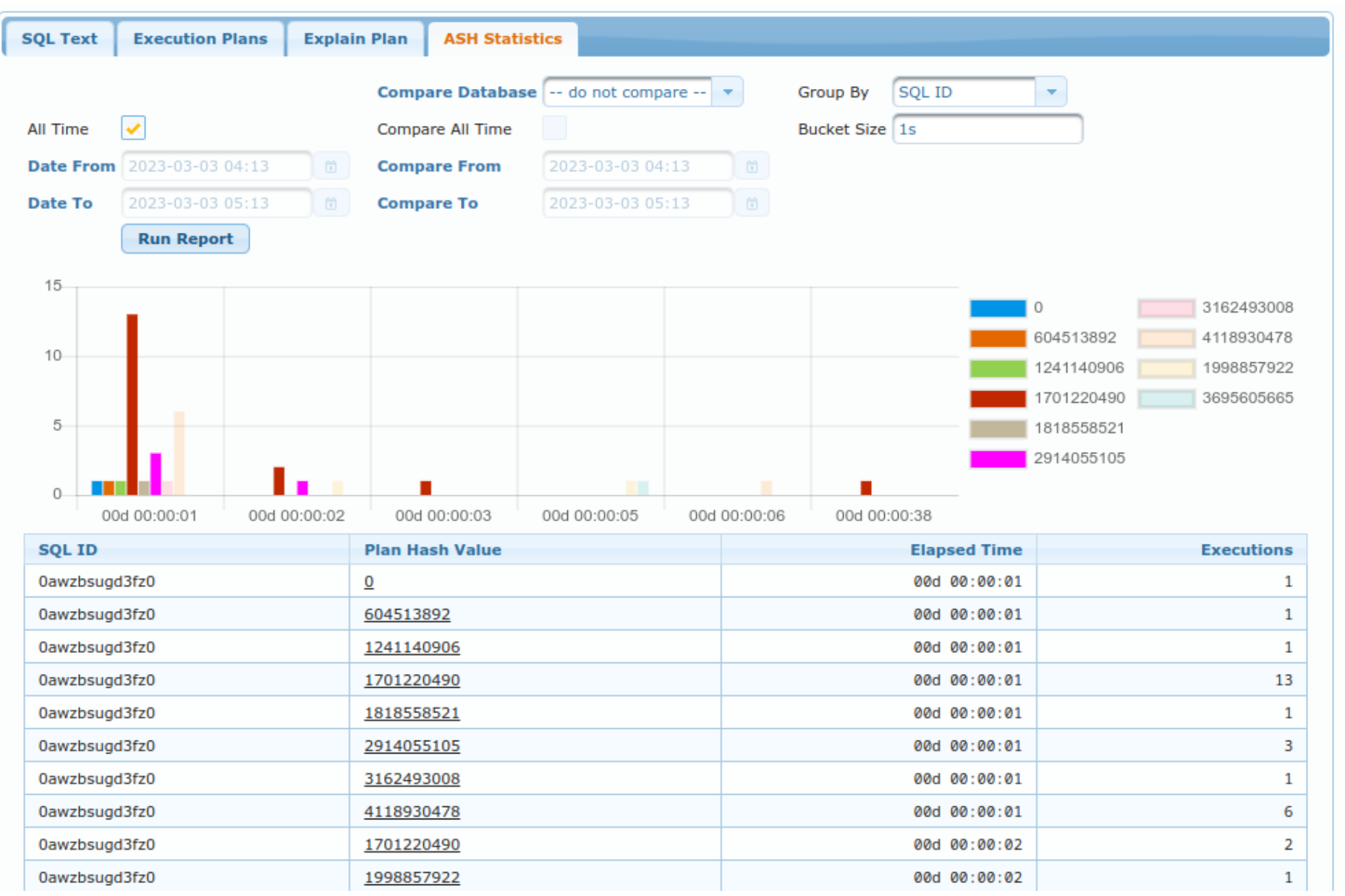

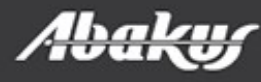

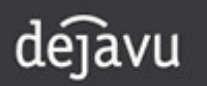

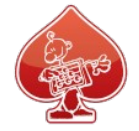

### APPM – copy Outline data

32 - access("C"."CLIENT ID"="U"."CLIENT ID" AND "C"."EVENT INDEX"="U"."EVENT INDEX") 34 - access("E"."EVENT CODE"=:SYS B 4) 36 - access("R"."DOCUMENT\_LOG\_ID"="V"."R\_DOCUMENT\_LOG\_ID") 38 - access("T"."EVENT\_CODE"="E"."EVENT\_CODE" AND "T"."LANGUAGE\_ID"='sl')

Outline Data: <u>. . . . . . . . . . . . .</u>

IGNORE\_OPTIM\_EMBEDDED\_HINTS OPTIMIZER\_FEATURES\_ENABLE('19.1.0.1') DB VERSION('19.1.0') OPT\_PARAM('optimizer\_index\_cost\_adj' 1) OUTLINE\_LEAF(@"SEL\$12") OUTLINE\_LEAF(@"SEL\$13") OUTLINE\_LEAF(@"SEL\$14") OUTLINE\_LEAF(@"SEL\$15") OUTLINE\_LEAF(@"SEL\$16") OUTLINE\_LEAF(@"SEL\$17") OUTLINE\_LEAF(@"SEL\$18") OUTLINE\_LEAF(@"SEL\$19") OUTLINE\_LEAF(@"SEL\$20") OUTLINE\_LEAF(@"SEL\$9CF6F02A") OUTER\_JOIN\_TO\_INNER(@"SEL\$7819791E" "D"@"SEL\$7") OUTLINE\_LEAF(@"SEL\$2") OUTLINE LEAF (@"SEL\$1") OUTLINE(@"SEL\$7819791E") MERGE(@"SEL\$D92356A4" >"SEL\$3") OUTLINE (@"SEL\$3") OUTLINE(@"SEL\$D92356A4") MERGE(@"SEL\$CD984B4F" >"SEL\$762AFD21") OUTLINE(@"SEL\$762AFD21") ANSI\_REARCH(@"SEL\$11") OUTLINE(@"SEL\$CD984B4F") MERGE(@"SEL\$2CEFF71B" >"SEL\$A097D3F3") OUTLINE(@"SEL\$11") OUTLINE(@"SEL\$A097D3F3") ANSI REARCH(@"SEL\$0299E20D")

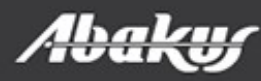

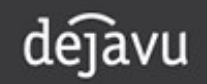

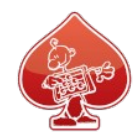

### **APPM – Create SQL Patch**

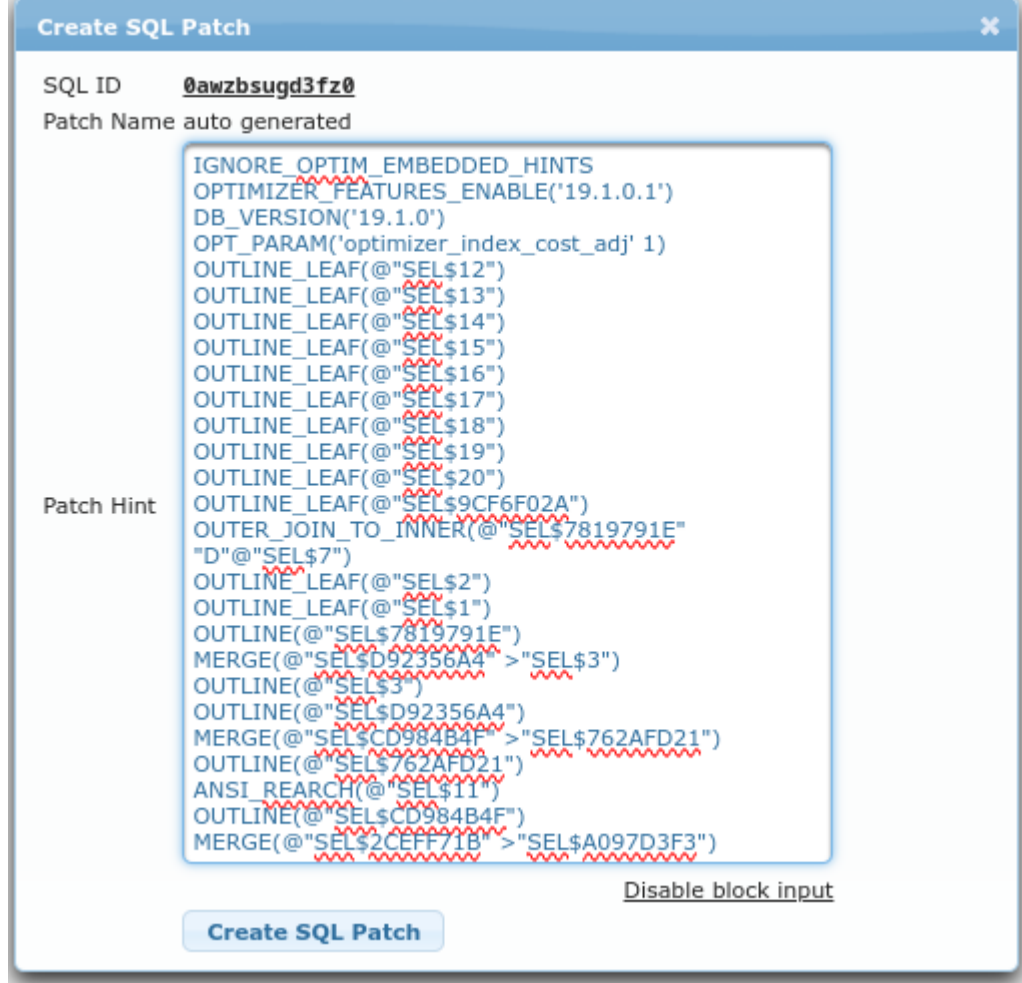

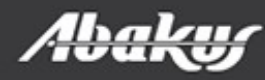

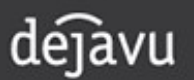

### SQL Baselines

- $\cdot$  => 11g: SQL Plan Management (SPM) (EE)
	- Each SQL ID can have more than one plan
	- If better plan comes along, it can be captured; it will not be used unless we say that's OK
	- Evolve plans (allow optimizer to select best plan from defined list)
- $\bullet$   $>$  = 18c: SPM is in Standard Edition

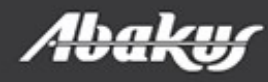

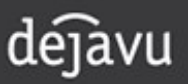

# SQL Baselines (SE2)

- SQL Plan Management does not require a license for Oracle Diagnostics Pack or Oracle Tuning Pack
- SE2 and DBCS SE Summary: Only one SQL plan baseline per SQL statement is allowed and SQL plan evolution is disabled
- SE2 and DBCS SE Details:
	- SQL plan baselines can be created or captured using the following methods:
		- Auto capture (OPTIMIZER\_CAPTURE\_SQL\_PLAN\_BASELINE=TRUE)
		- Manual loading from the cursor cache (DBMS\_SPM.LOAD\_PLANS\_FROM CURSOR\_CACHE)
		- Migration from stored outlines (DBMS\_SPM.MIGRATE\_STORED\_OUTLINE)
		- Import using DBMS\_SPM.UNPACK\_STGTAB\_BASELINE
- *<https://docs.oracle.com/en/database/oracle/oracle-database/19/dblic/index.html>*

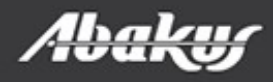

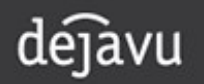

- One binary for EE and SE2
- Advanced configuration
- Custom database
	- Other options installs EE features!
- Maximum 3 pluggable databases
- Database components:
	- Oracle Label Security and Oracle Database Vault are EE options!

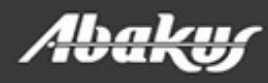

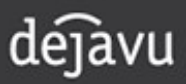

- Initialization parameters:
	- control\_management\_pack = NONE
	- deferred segment creation = FALSE
	- $\cdot$  job queue processes = 0
	- optimizer adaptive plans = FALSE
	- optimizer adaptive statistics = FALSE
	- parallel\_max\_servers = 0
		- do not use 'parallel' hints!
	- $\cdot$  resource limit = FALSE
	- Include parameters into the SPFILE!

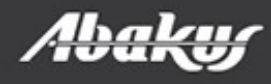

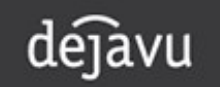

- Do not create database!
- Create response file
	- Edit \$ORACLE HOME/assistants/dbca/templates/New Database.dbt and uncheck (set to false) unnecessary components!

```
<DatabaseTemplate name="New Database" description="" version="19.0.0.0.0">
<CommonAttributes>
   <option name="OMS" value="false" includeInPDBs="false"/>
   <option name="JSERVER" value="false" includeInPDBs="true"/>
   <option name="SPATIAL" value="false" includeInPDBs="true"/>
   <option name="IMEDIA" value="false" includeInPDBs="true"/>
   <option name="ORACLE_TEXT" value="false" includeInPDBs="true">
      <tablespace id="SYSAUX"/>
   </option>
   <option name="CWMLITE" value="true" includeInPDBs="true">
      <tablespace id="SYSAUX"/>
   </option>
```
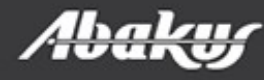

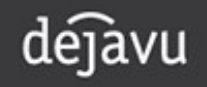

• Create the database:

./dbca -silent -createDatabase -responseFile \ /home/oracle/dbca.rsp

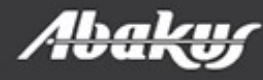

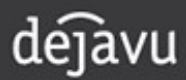

- After database is start, disable some internal jobs
- SQL> exec dbms\_auto\_task\_admin.disable( client\_name => 'SQL TUNING ADVISOR', operation => NULL, window name => NULL);
- Set job queue processes parameter.

#### • See:

[https://www.pythian.com/blog/technical-track/how-to-create-an](https://www.pythian.com/blog/technical-track/how-to-create-an-oracle-se2-database-and-avoid-licensing-problems)[oracle-se2-database-and-avoid-licensing-problems](https://www.pythian.com/blog/technical-track/how-to-create-an-oracle-se2-database-and-avoid-licensing-problems)

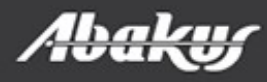

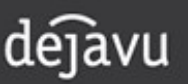

# Why not Oracle SE2?

- Affordable Pricing
- Same as EE at the core
- Robust Disaster Recovery environment
- High Available Solutions
- Backup and Recovery Solutions
- No size limits

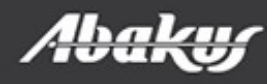

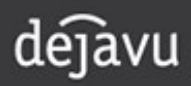

#### ORA-03113: end-of-file on communication channel

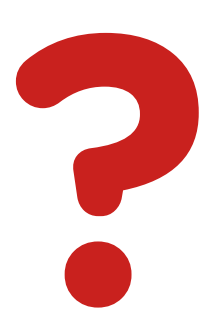

#### Boris Oblak Abakus plus d.o.o. boris.oblak@abakus.si

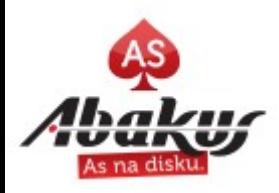

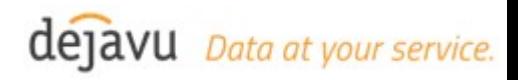